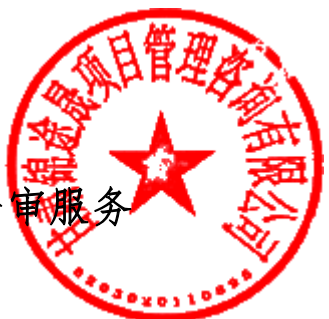

# 金昌市政府投资项目工程造价咨询服务及财务竣工决算评 框架协议采购征集公告

金昌市财政局招标项目的潜在投标人应在金昌市公共资源交易中心网站

([http://ggzy.jcs.gov.cn\)获取征集文件,并于](http://ggzy.jcs.gov.cn）获取招标文件，并于2021-11-30 ) 2023-4-24 09:00(北京时间)前递交投 标响应文件。

## 一、项目基本情况

项目编号: 2023JCSCGJHBA039

项目名称:金昌市政府投资项目工程造价咨询服务及财务竣工决算评审服务框架协议征集 预算金额:0.00(万元)

最高限价:0.00 (万元)

采购需求:

第一句: 市级行政事业单位零星维修改造项目预(结)算评审工作、市级基本建设项目的 竣工结算评审(入围4家工程造价咨询机构): 注: 因零星维修项目时间紧, 需随时现场勘杳 等,此四家评审机构需在金昌有固定办公场所,常驻办公人员不少于五人。此四家评审机构除 承担零星维修项目审核外,与第二包入围的十二家造价公司同等安排基本建设项目。

第二包:市级基本建设项目的竣工结算评审(入围 12 家工程造价咨询机构)

第三包:市级政府投资项目竣工财务决算审核(入围 6 家会计事务所服务机构)

注:每家投标单位只能报其中一个包,如同时投标两个包视为废标。

合同履行期限:2 年。

本项目(是/否)接受联合体投标:否。

二、申请人的资格要求:

### 1.符合《中华人民共和国政府采购法》第二十二条规定,并提供以下资料:

(1)工商营业执照(副本)、税务登记证(副本)、组织机构代码证(副本)(如三证合一只 提供具有统一社会信用代码的营业执照;

(2)若法定代表人投标,须将本人身份证(正、反面)复印件装入投标响应文件中并加盖 公章;若由被授权人投标,须将法定代表人授权函及被授权人身份证(正、反面)复印件和法 定代表人身份证复印件(正、反面)装入投标响应文件中并加盖公章;

(3) 提供经会计事务所审计的2021年度或2022年度财务审计报告或银行 资信证明或其它证明财务状况的证明文件;

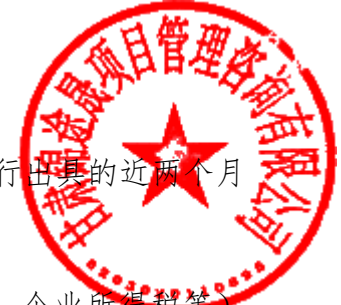

(4)提供 2022 年 1 月至今连续三个月缴纳任意税种(增值税、营业税、企业 的凭据,依法免税的投标人,应提供依法免税的证明材料;

(5)提供 2022 年 1 月至今社保管理部门出具的连续三个月(按年缴纳的提供全年度)缴 纳社会保障资金的凭据;(提供社保证明及人员花名册);

(6)参加政府采购活动前 3 年内在经营活动中没有重大违法记录的书面声明原件;

(7)供应商须为未被列入"信用中国"网站(www.creditchina.gov.cn)记录失信被执行人 或重大税收违法案件当事人名单或政府采购严重违法失信行为记录名单;不处于中国政府采购 网(www.ccgp.gov.cn)政府采购严重违法失信行为信息记录"中的禁止参加政府采购活动期间,

(以公告发布之日起至投标截止日前在"信用中国"网站(www.creditchina.gov.cn)、中国 政府采购网(www.ccgp.gov.cn)查询结果为准,如相关失信记录已失效,供应商需提供相关证 明资料。)

2.落实政府采购政策需满足的资格要求:①根据《政府采购促进中小企业发展管理办法》 (财库〔2020〕46 号)及(财库〔2022〕19 号)规定,在本次采购中落实政府采购促进中小 企业发展政府采购政策:本项目专门面向中小企业采购,供应商须具有中小企业资格。②根据 《关于政府采购支持监狱企业发展有关问题的通知》规定,在本次采购中落实政府采购支持监 狱企业发展政府采购政策③根据《关于促进残疾人就业政府采购政策的通知》规定,在本次采 购中落实政府采购促进残疾人就业政府采购政策。

#### 3.本项目的特定资格要求:

第一包 需提供金昌市内租房合同、办公场所外围及室内照片,人员须为本单位在职人员, 以社保部门出具的养老保险缴纳证明为依据,退休的需提供退休证或退休文件。招标结束后, 招标人会不定时走访一包中标单位办公场所、核定常驻工作人员,如提供虚假信息,取消其中 标资格并进行通报;

第二包 须具有相应条件的造价审核人员;

第三包 须具有《会计师事务所执业证书》。

注:招标(采购)公告及文件中要求的相关证明文件,不须现场进行递交,赞标人(供 应商)须在投标(采购)文件中添加相关证明文件真实有效的承诺函(承诺函<mark>格式自拟)。</mark>中 标公示期内行业监管部门对入围供应商(成交供应商)资质原件及相关证明文件进行资质后 审,审查通过后确定为正式有效入围供应商(成交供应商)。

#### 三、获取征集文件

1.时间:2023-04-03 至 2023-04-07,每天上午 0:00 至 12:00,下午 12:00 至 23:59

2.地点:金昌市公共资源交易中心网站(http://ggzy.jcs.gov.cn)

3.方式:请登录金昌市公共资源交易中心网(http://ggzy.jcs.gov.cn)免费下载征集文 件。

4.售价:0(元)

注: 征集文件澄清或更正在甘肃省政府采购官网和金昌市公共资源交易网 (http://ggzy.jcs.gov.cn)发布,请供应商在投标期间适时自行下载查阅。若未能及时下载 查阅,所产生一切损失由供应商自行承担。

## 四、提交投标响应文件截止时间、开标时间和地点

1.提交响应文件截止时间:2023-04-24 09:00

2.提交响应文件地点:金昌市公共资源交易中心网站(http://ggzy.jcs.gov.cn)网上不 见面开标系统

3.开启时间:2023-04-24 09:00

4.开启地点:金昌市公共资源交易中心网站(http://ggzy.jcs.gov.cn)网上不见面开标 系统 アイストライト しんしゃく かんしょう かいしん かいしん

#### 五、公告期限

自本公告发布之日起 5 个工作日。

#### 六、其他补充事宜

本项目采用网上不见面开标系统进行交易,供应商需自行准备可以稳定上网的电脑,操作 系统: Windows7、Windows8、Windows10(推荐), 浏览器: InternetExplorer10、

InternetExplorer11(推荐),WPS 或 Office 办公软件。

1、供应商须在文件递交截止日期前登录" 金昌市公共资源交易中心官网

( http://ggzy.jcs.gov.cn),点击电子交易系统按钮;选择不见面开标系统;根据项目 类型"供应商(政府采购)",选择对应模块进入不见面开标系统;供应商使用 CA 锁或账号密

码进行登录(建议使用 CA 锁登录): 根据项目类型"政府采购",选择项目 进入模块后先选择网上开标按钮,然后再查找本次所投标段项目名称进行投标<mark>撰</mark> 标段项目名称以后,点击我要参标按钮,对此项目进行参标,然后再点击网上开 投标(响应)文件。

2、投标(响应)文件上传环节:进入本次项目投标界面后,点击上传按钮,根据招标(征 集)文件中要求的上传时间上传投标(响应)文件;上传文件过程中,请供应商耐心等待,直 至出现文件上传成功提示后,方可点击确定按钮,如果提前点击确定按钮,很可能导致投标(响 应)文件上传不成功;投标(响应)文件上传完成以后,点击窗口中"此处",验证响应文件 解密环境,为下一步投标(响应)文件解密做准备;若出现 BJCA 相关 ActiveX 控件未注册 信息,请登录甘肃交易通信息技术有限公司(http://www.ejiaoyi.vip/)下载中心下载工具进 行安装即可;点击提交按钮提交本次投标(响应)文件;之后点击上传文件回执单查看按钮, 查看文件回执单,供应商可打印或拍照留存;

3、投标签到:成功上传响应文件后,点击签到,进入本次投标签到环节,各供应商应如 实填写法人或授权委托人信息;填写完成后,点击提交,进行实名认证; 使用支付宝扫一扫, 扫描验证二维码,点击开始录制按钮,拍摄 2-5 秒视频,点击确认提交,直至提示实名认证 成功, 宗成签到。(注: 身份认证, 须在开标前宗成。)如遇到紧急情况, 无法完成视频身份认 证,可点击紧急签到按钮进行签到,紧急签到的时间为开标前 10 分钟。上传委托人照片(格 式仅支持.PNG 和.JPG)。

4、本项目文件制作及开评标使用"甘肃省政府采购电子辅助评审系统"及"甘肃省政府 采 购 电 子 标 书 制 作 工 具 " , 具 体 操 作 详 见 金 昌 市 公 共 资 源 交 易 中 心 官 网 (http://ggzy.jcs.gov.cn)和甘肃交易通信息技术有限公司(http://www.ejiaoyi.vip/)"下 载中心"的《交易通政府采购电子响应文件制作工具操作手册》。

5、技术支持电话:18054121682 4006131306 QQ 群:143311405

6、公告发布媒体:甘肃政府采购网和金昌市公共资源交易中心网发布。

①金昌市公共资源交易网:http://ggzy.jcs.gov.cn

②信用中国网站:https://www.creditchina.gov.cn

③中国政府采购网网址:<http://www.ccgp.gov.cn/>

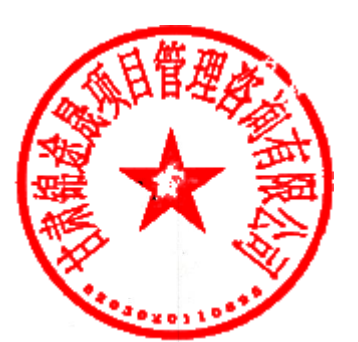

七、对本次招标提出询问,请按以下方式联系。 1、采购人 信息 名称:金昌书财政 地址: 金昌市金川区延安西 2号 联系方式: 0935-8210911 2、采购代理机构信息 名 称: 甘肃锦途晨顿里管 艮公司 湖 地址: 甘肃省金昌市体育 商铺 联系方式: 18189455266/ 3、项目联系方式

项目联系人:王先生 联系电话: 18189455266

2023年04月03日